# Cursus Kicad

#### How to go from idea to product

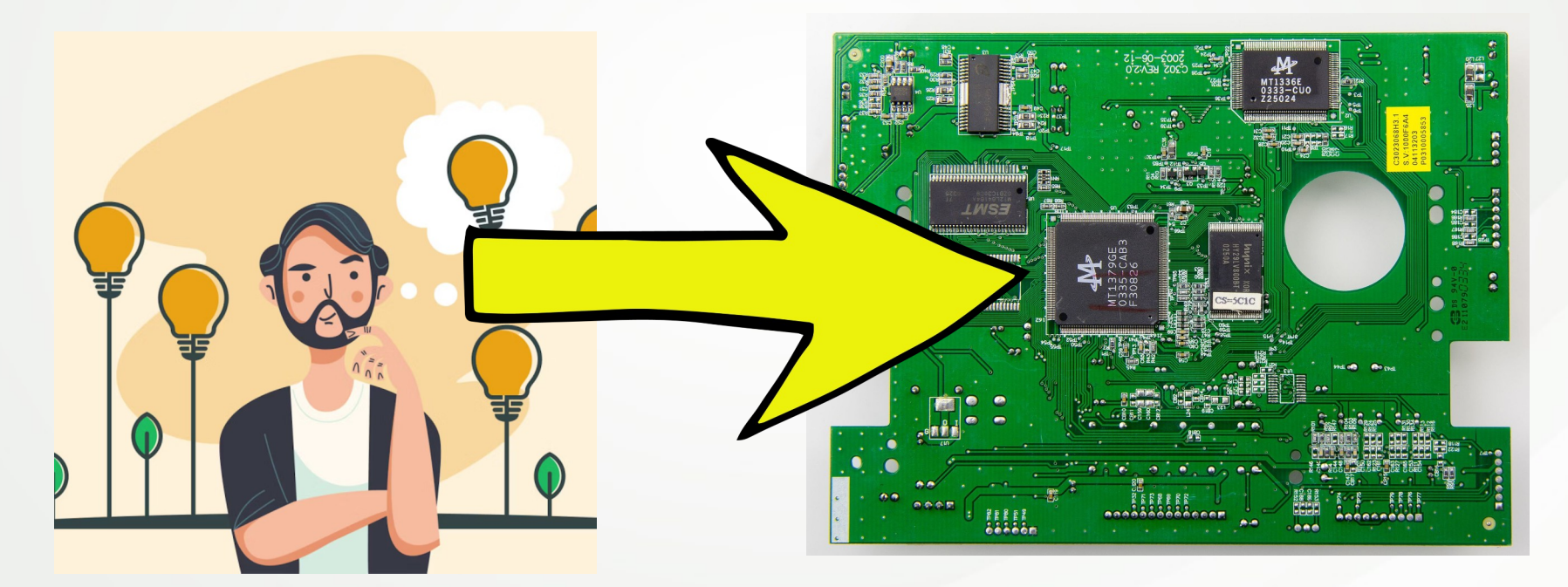

# A bit of history

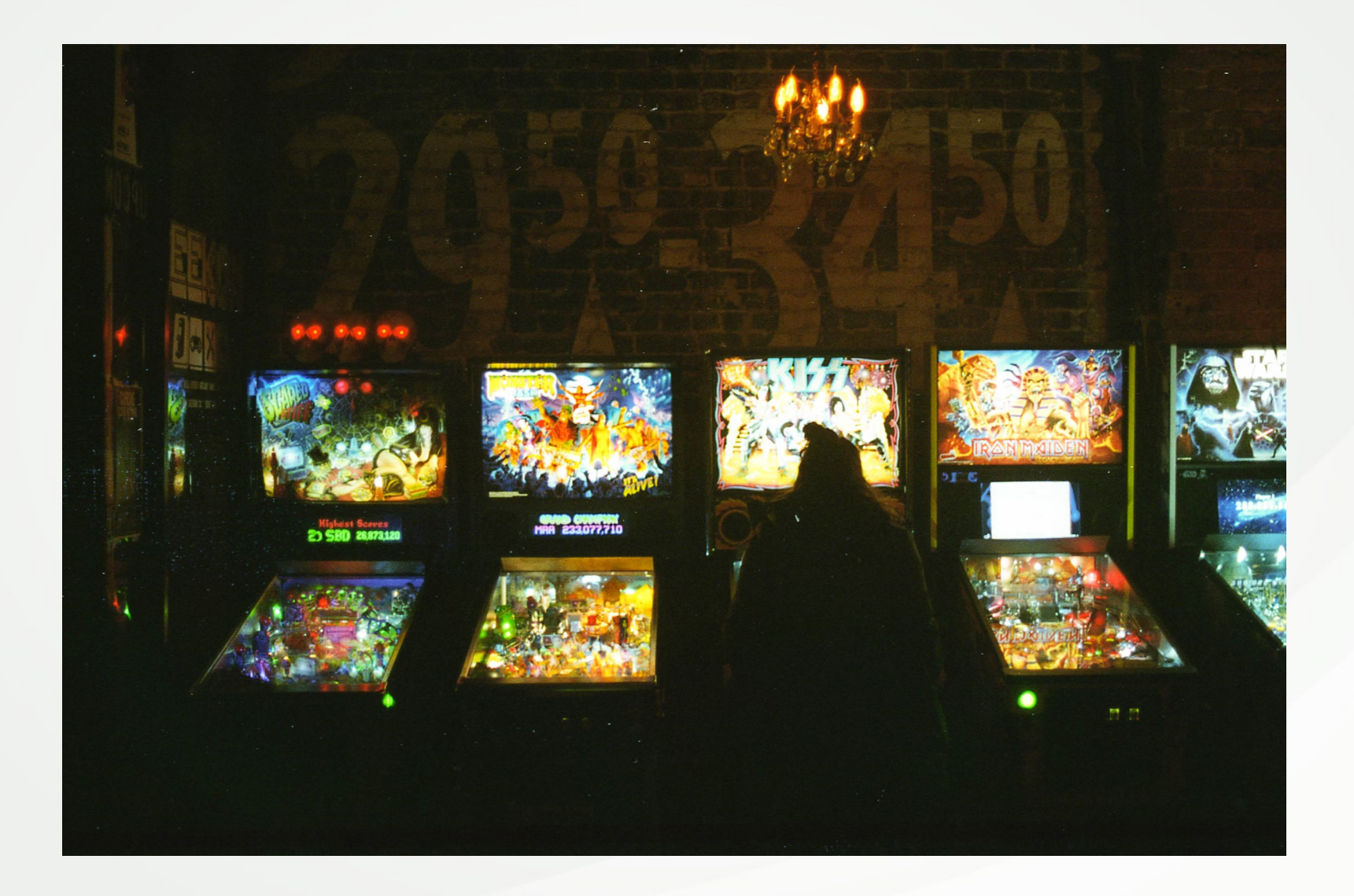

# A bit of history

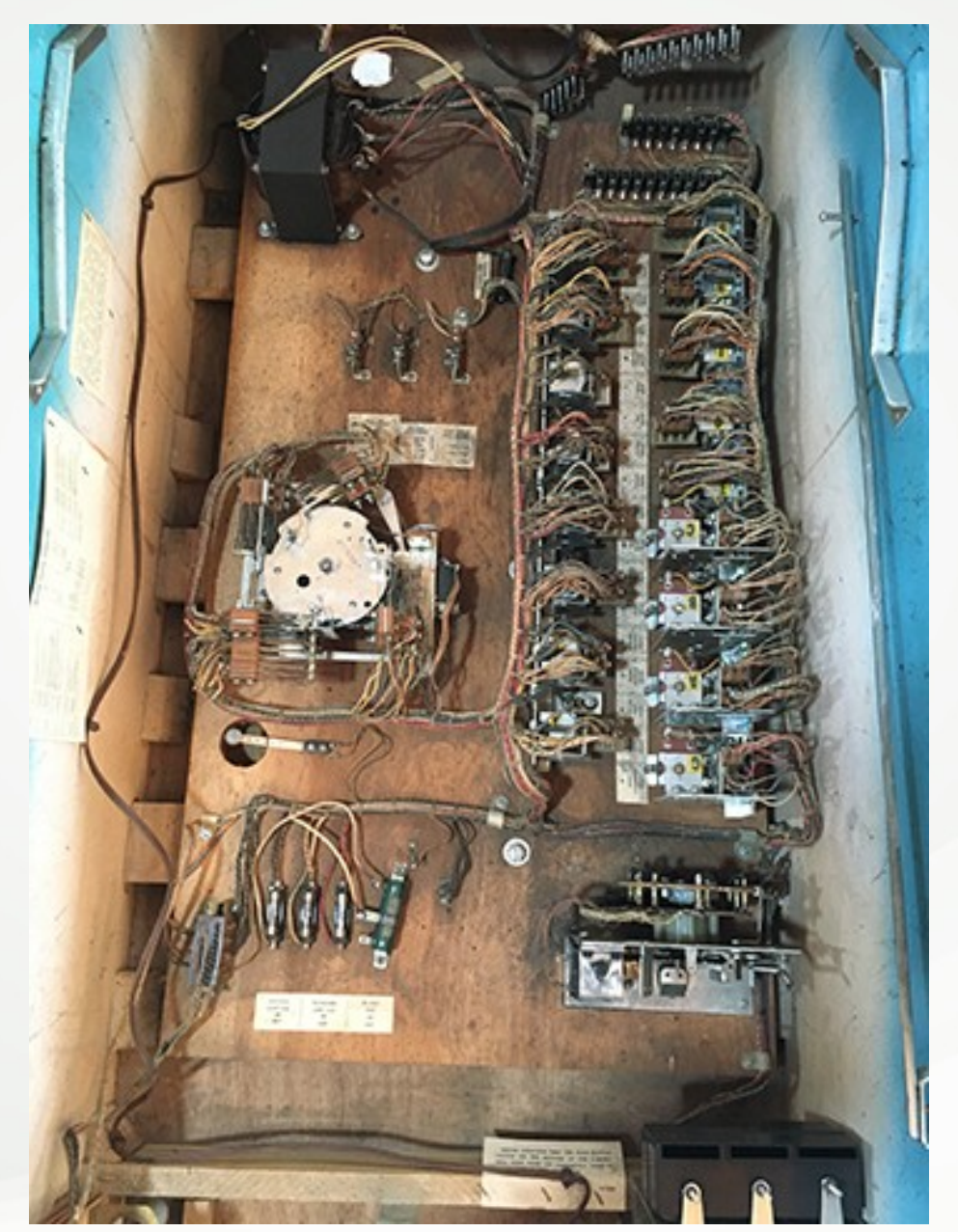

# This contains logic

### A bit of history

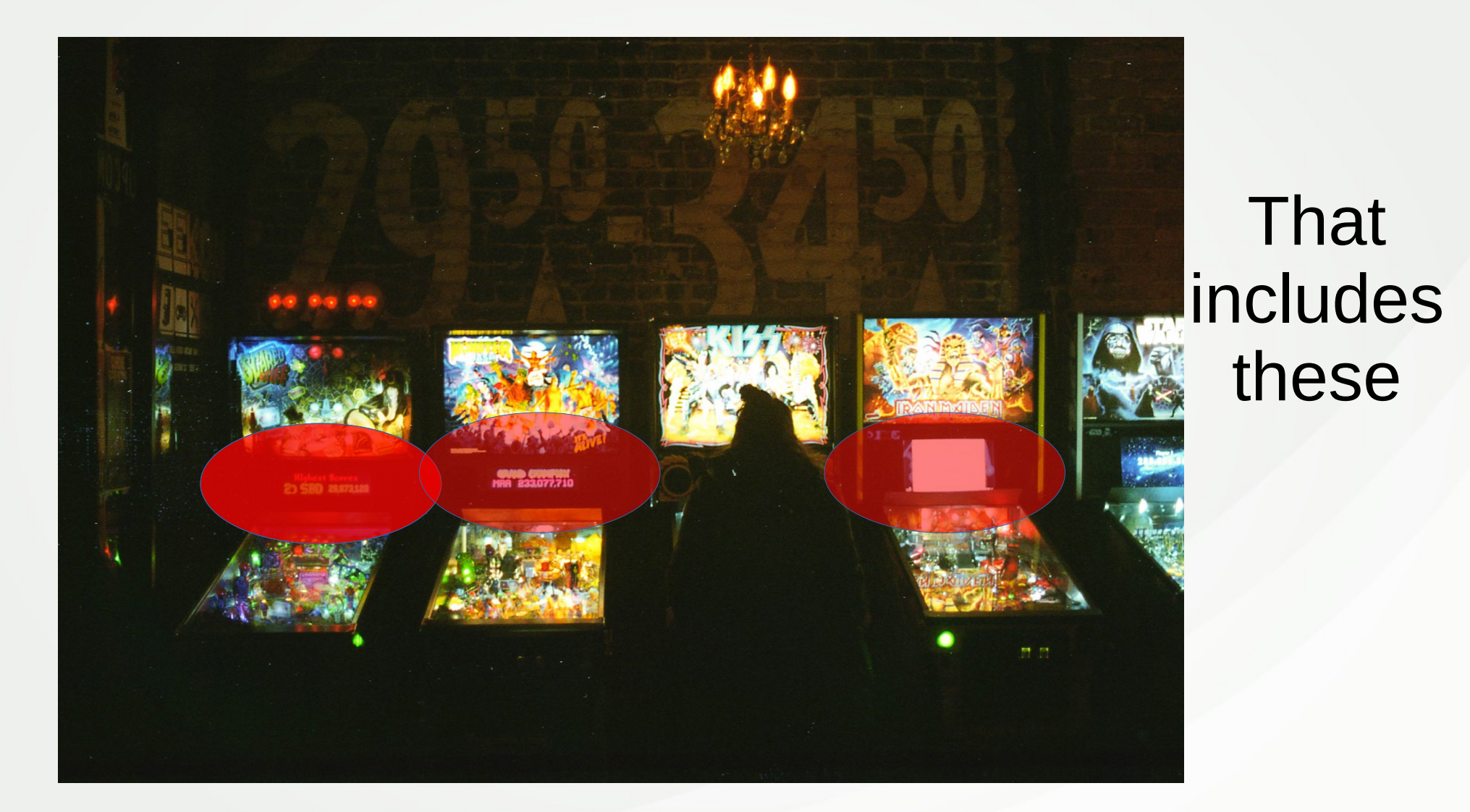

#### Chips replaced the logic

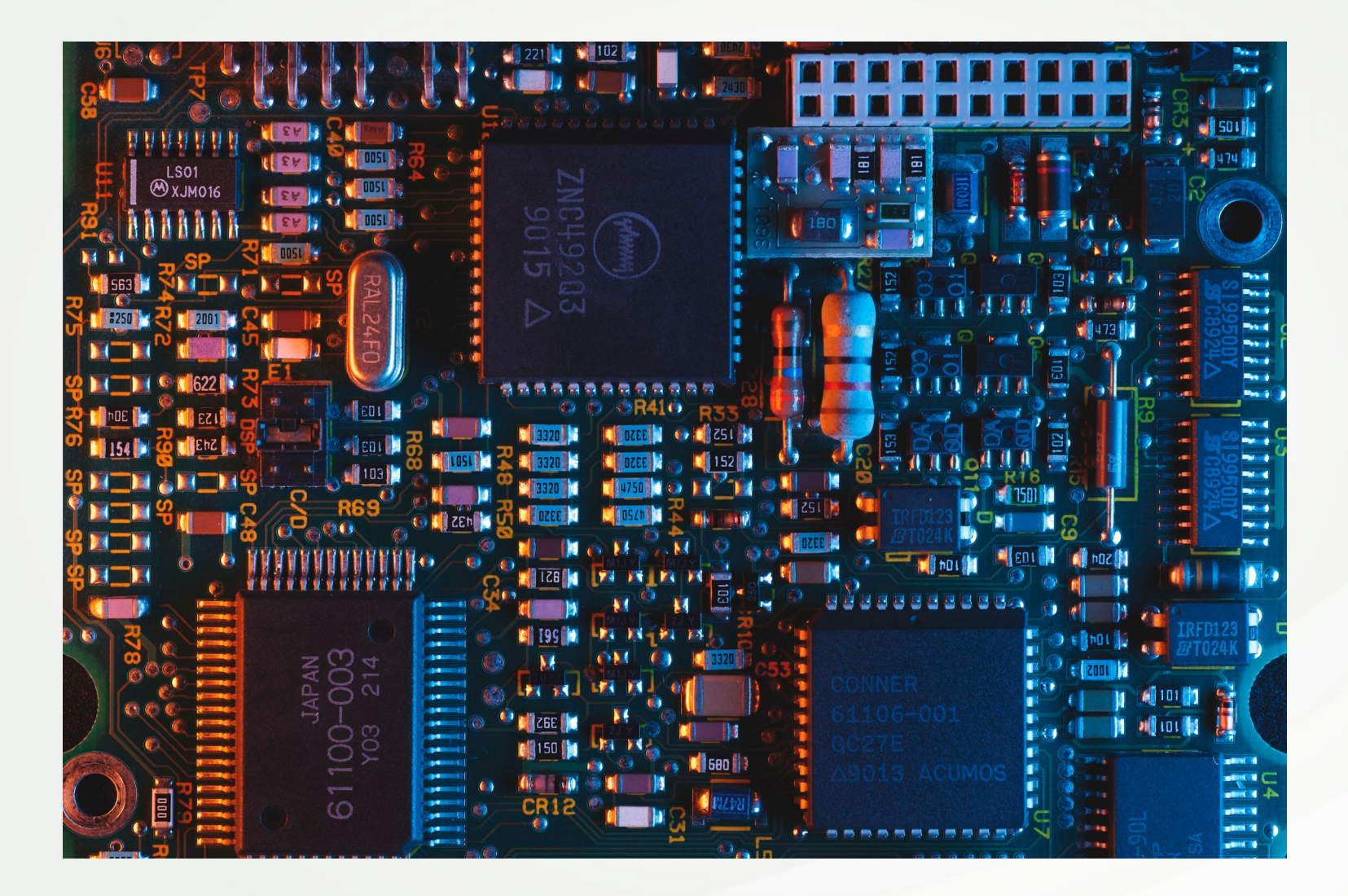

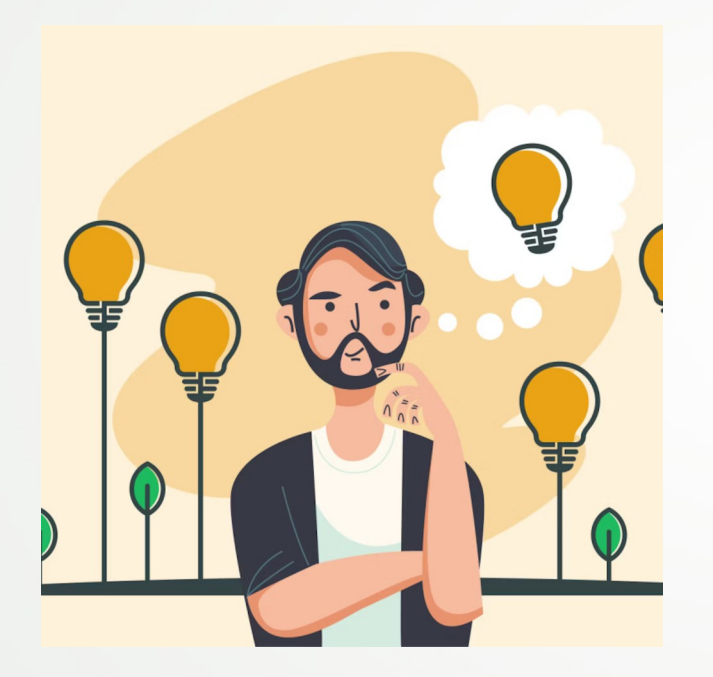

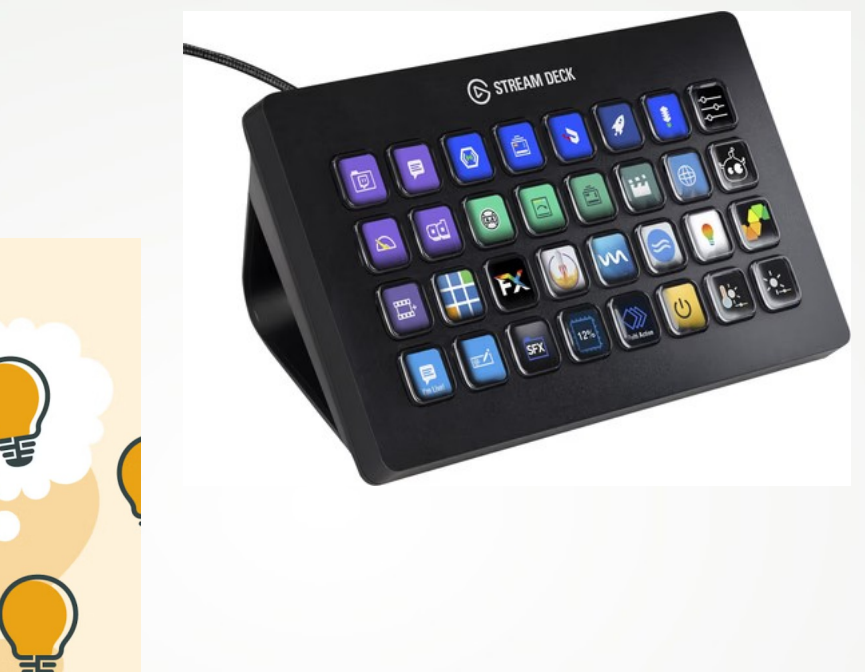

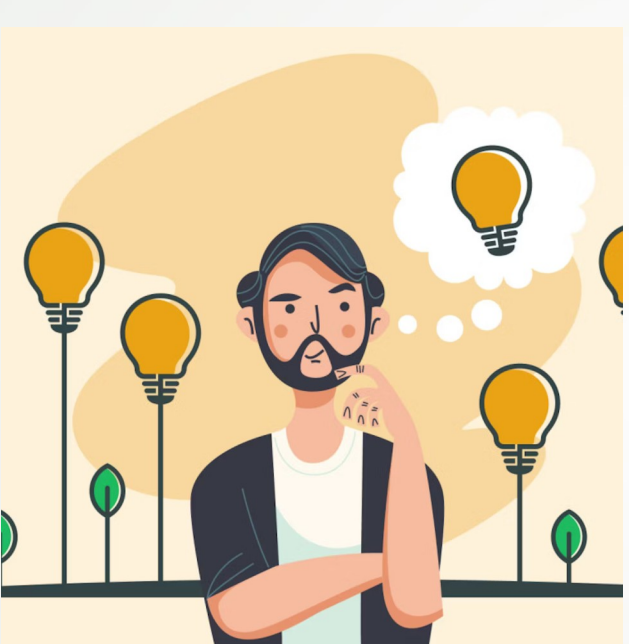

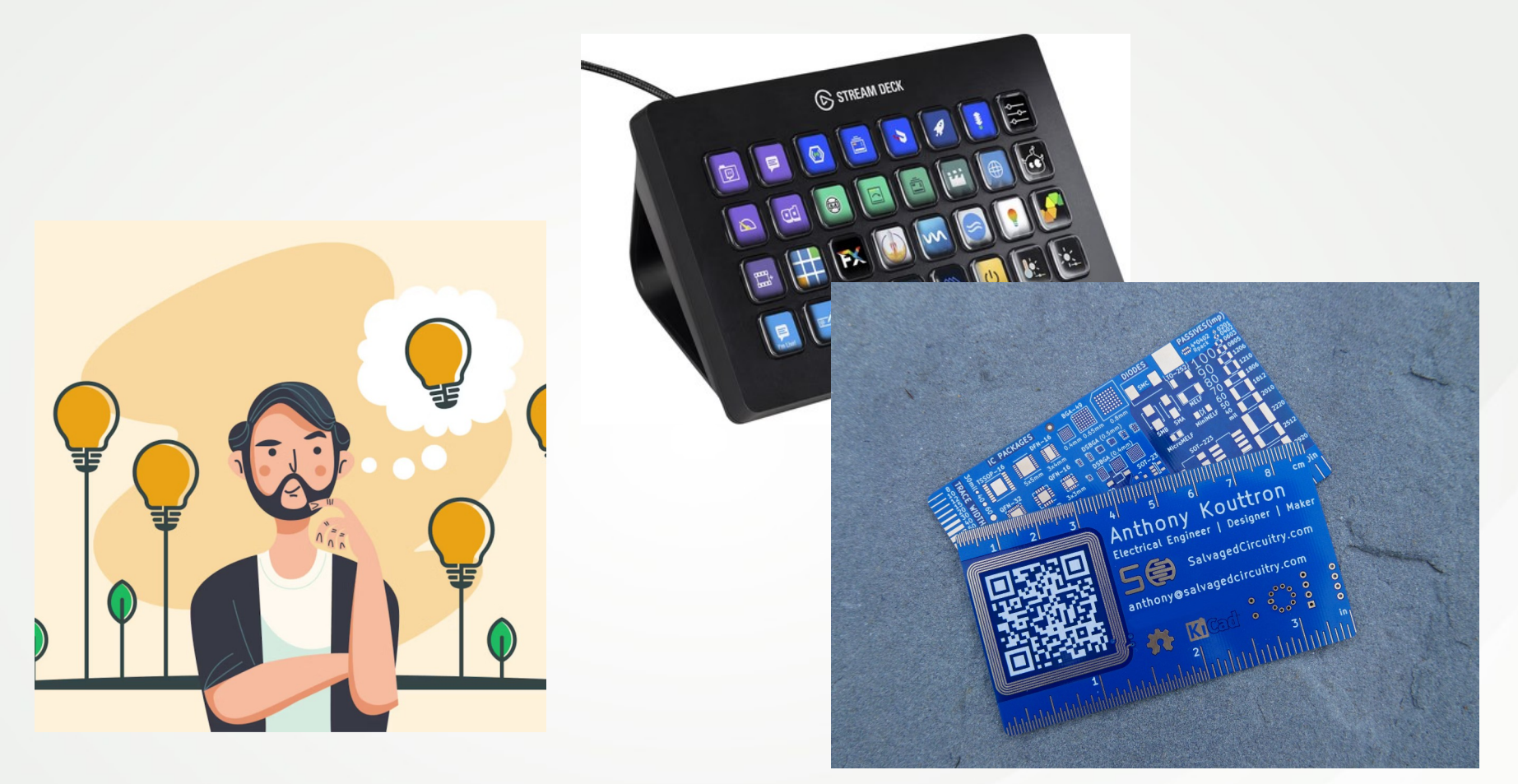

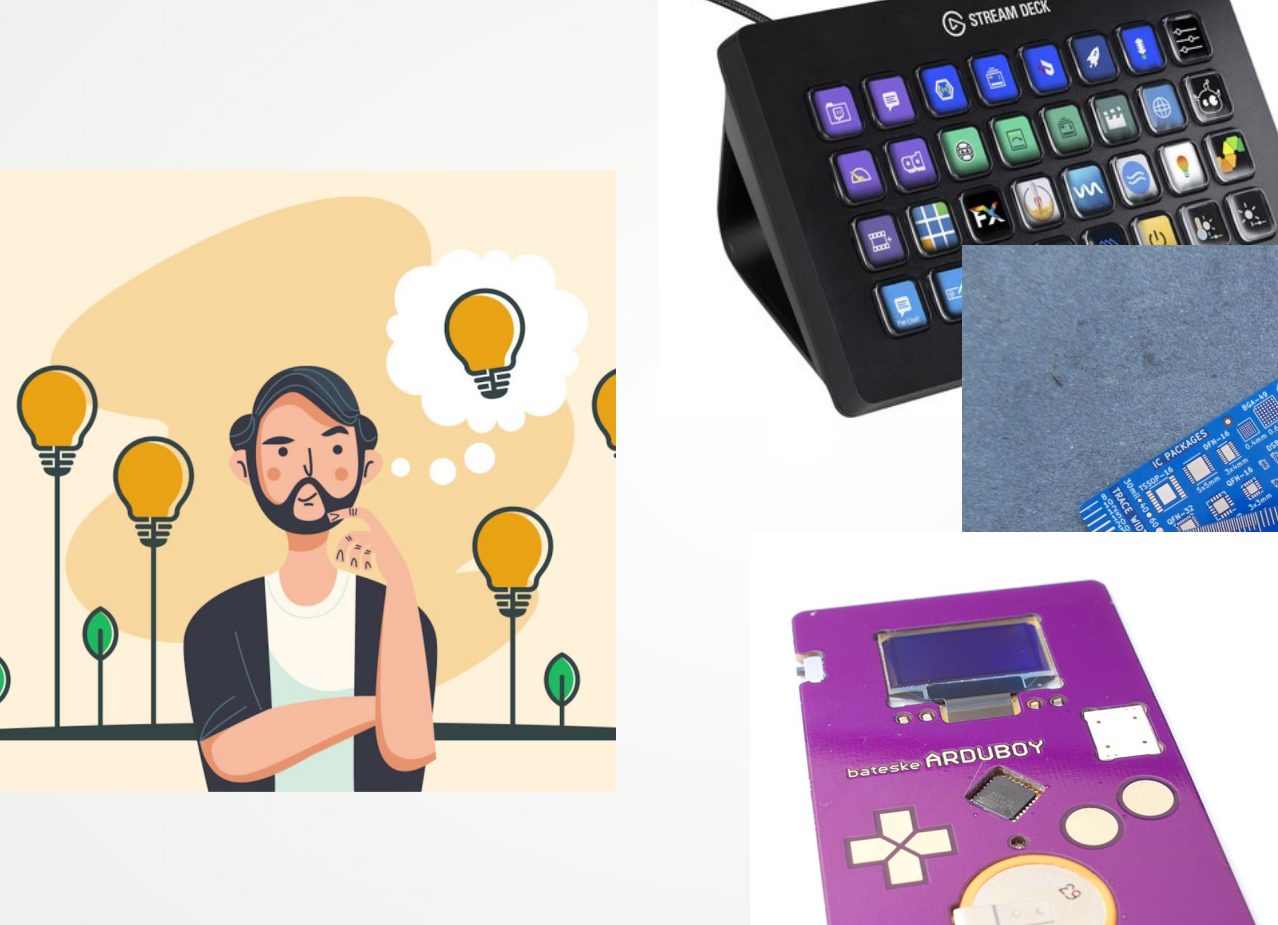

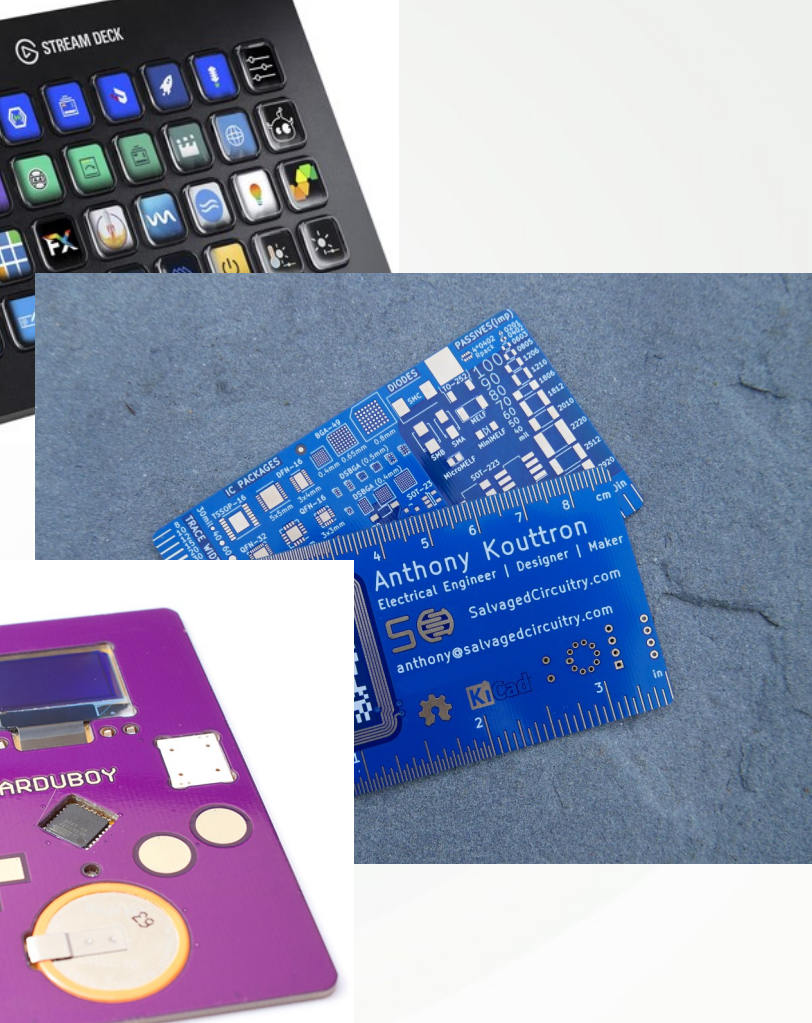

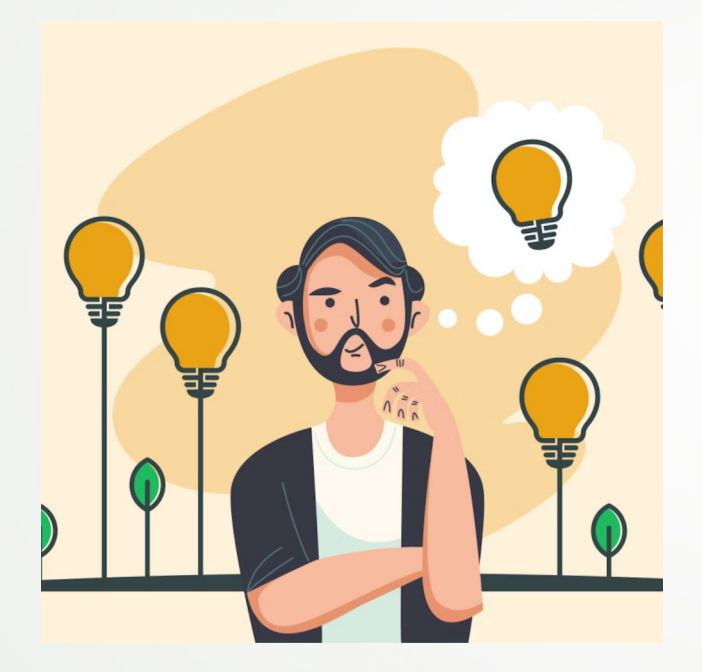

- What does it needs?
- Usb?
- Leds?
- Sensors?
- Motors?
- Touch sensors?

- What does it needs?
- Usb?
- Leds?
- Sensors?
- Motors?
- Touch sensors?

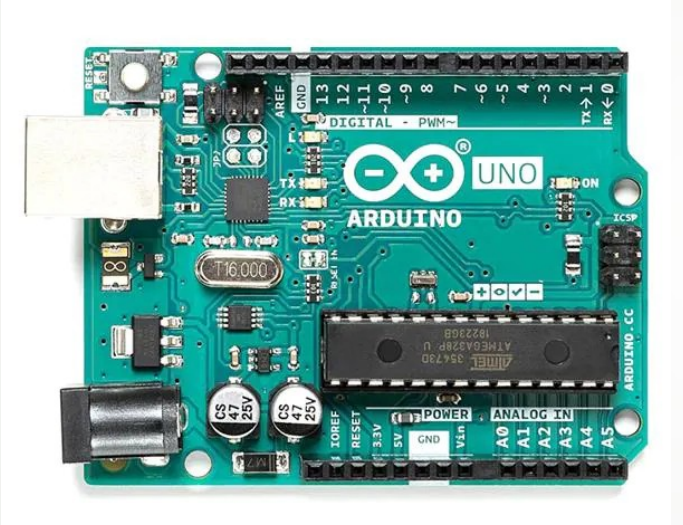

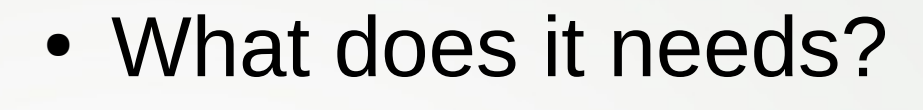

 $\bullet$  Usb  $\rightarrow$  USB compatible

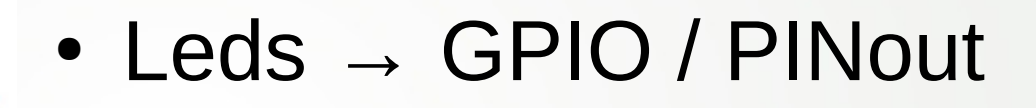

- Sensors  $\rightarrow$  ADC / digital in
- Motors  $\rightarrow$  motor controller
- Touch sensors  $\rightarrow$  Pin input

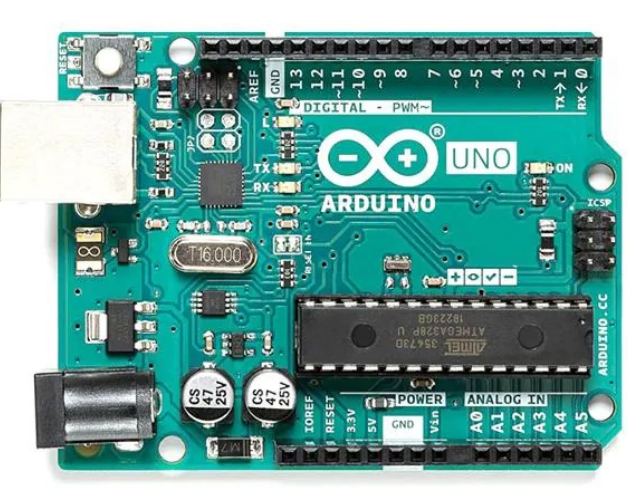

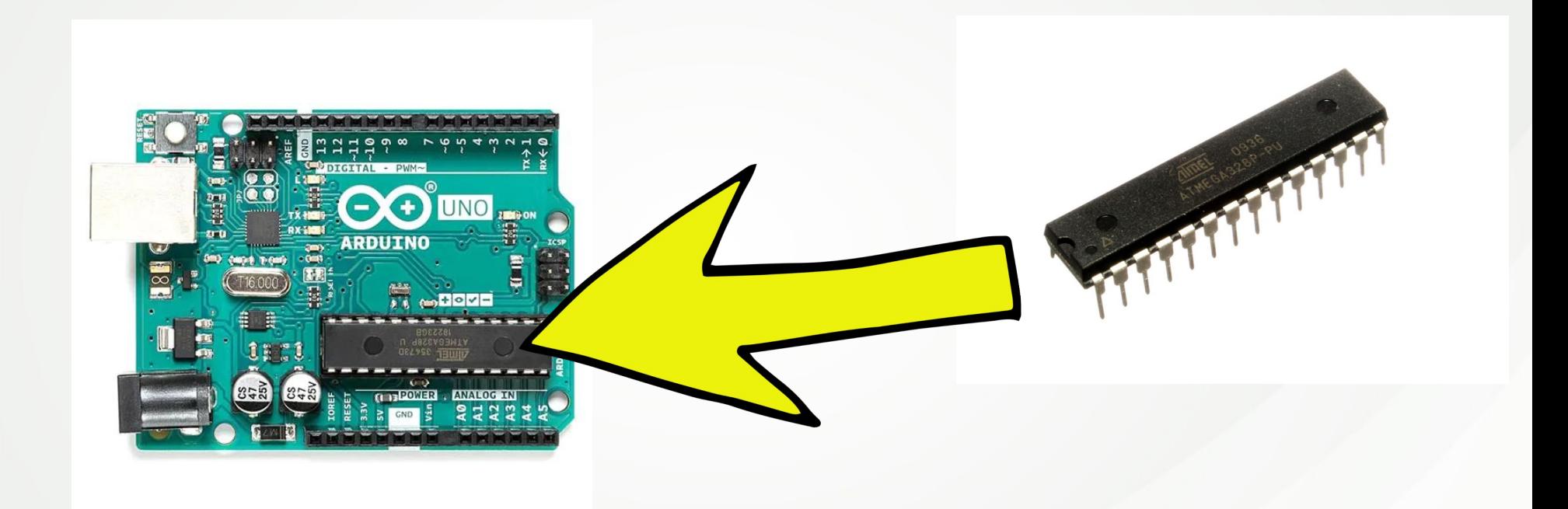

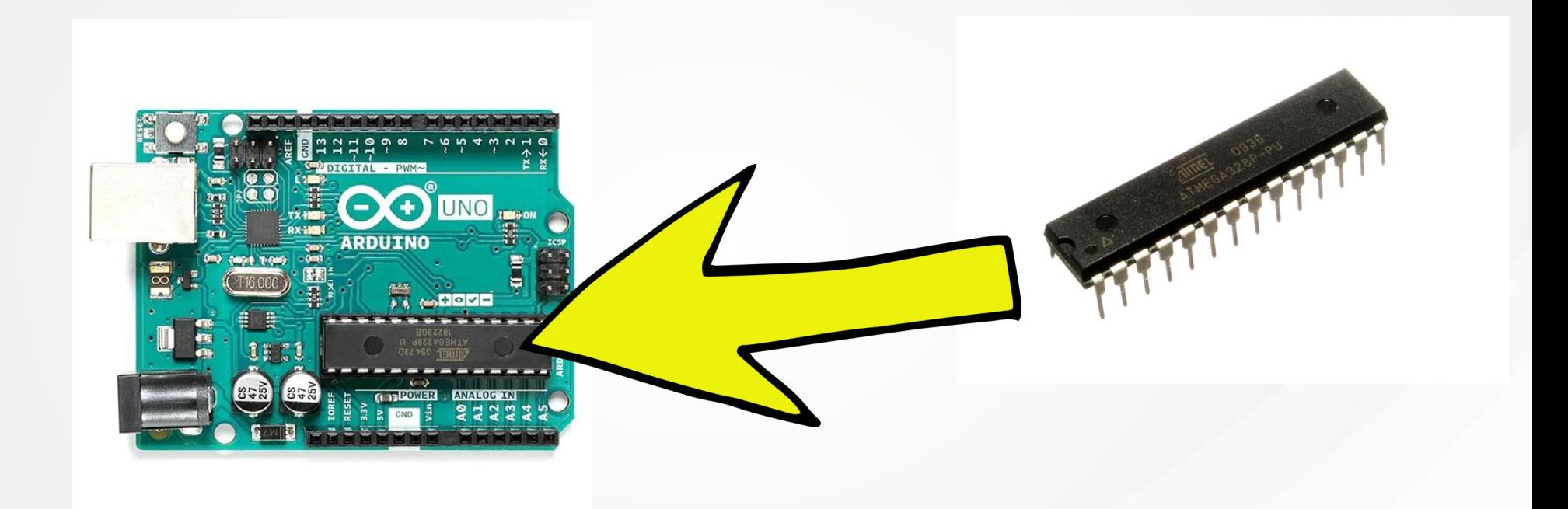

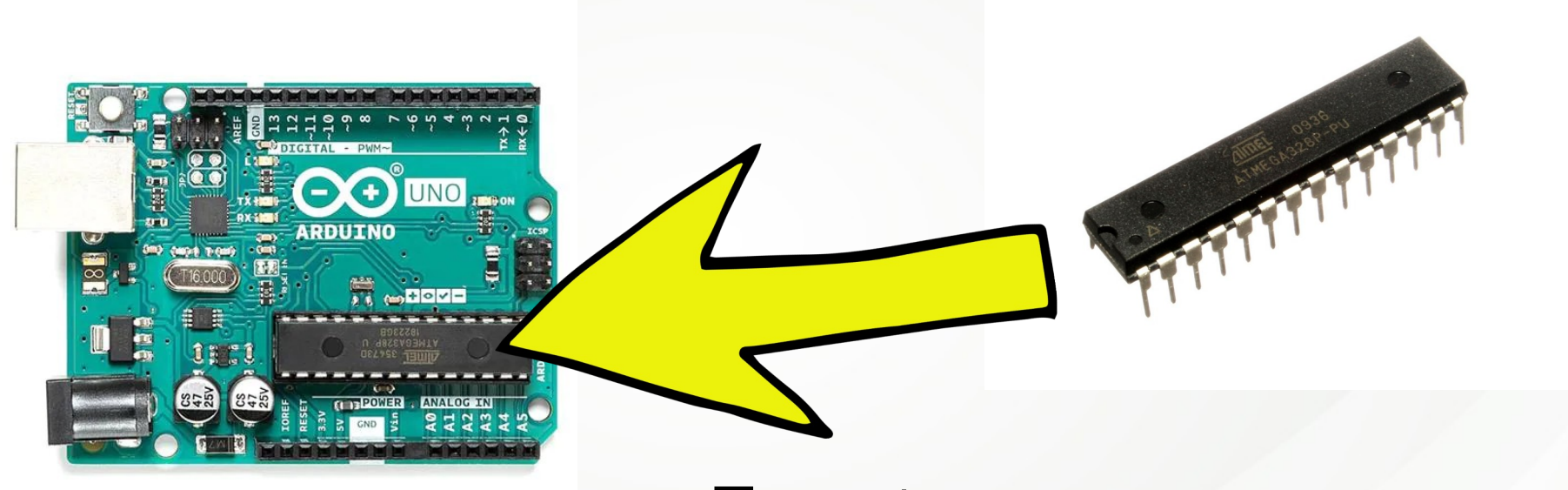

- Easy to program
- Easy to prototype with

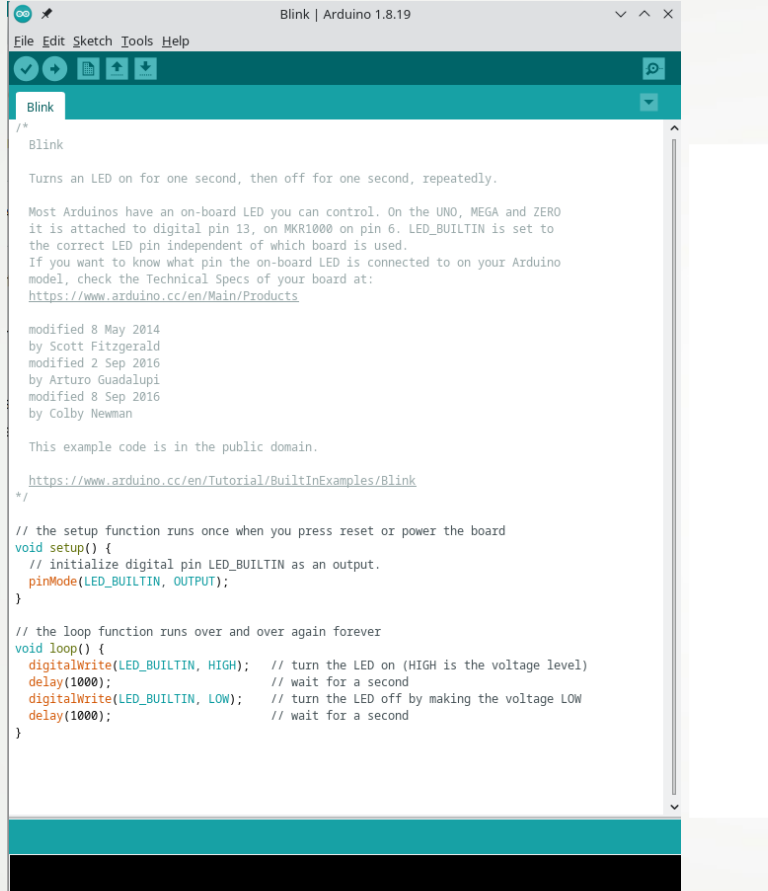

.<br>bled. UARTO / Hardware CDC. Default 4MB with spiffs (1.2MB APP/1.5MB SPIFFS), 240MHz (WiFi), 92

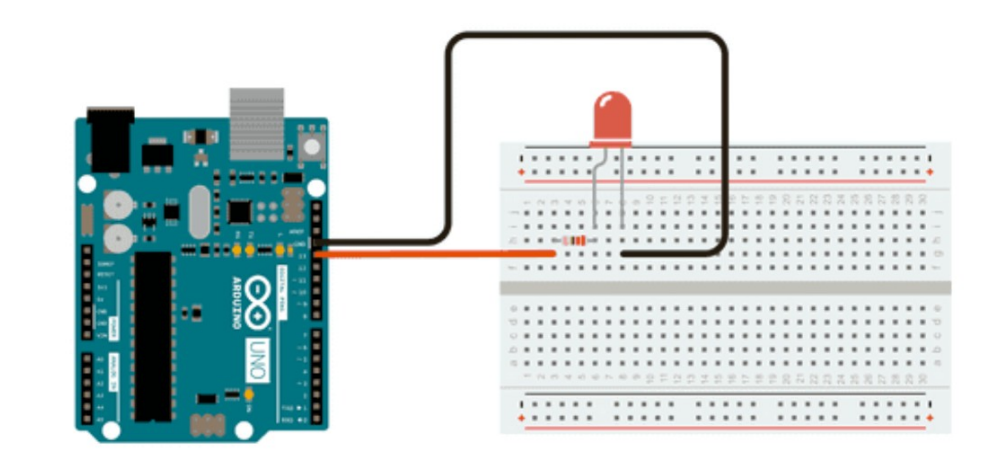

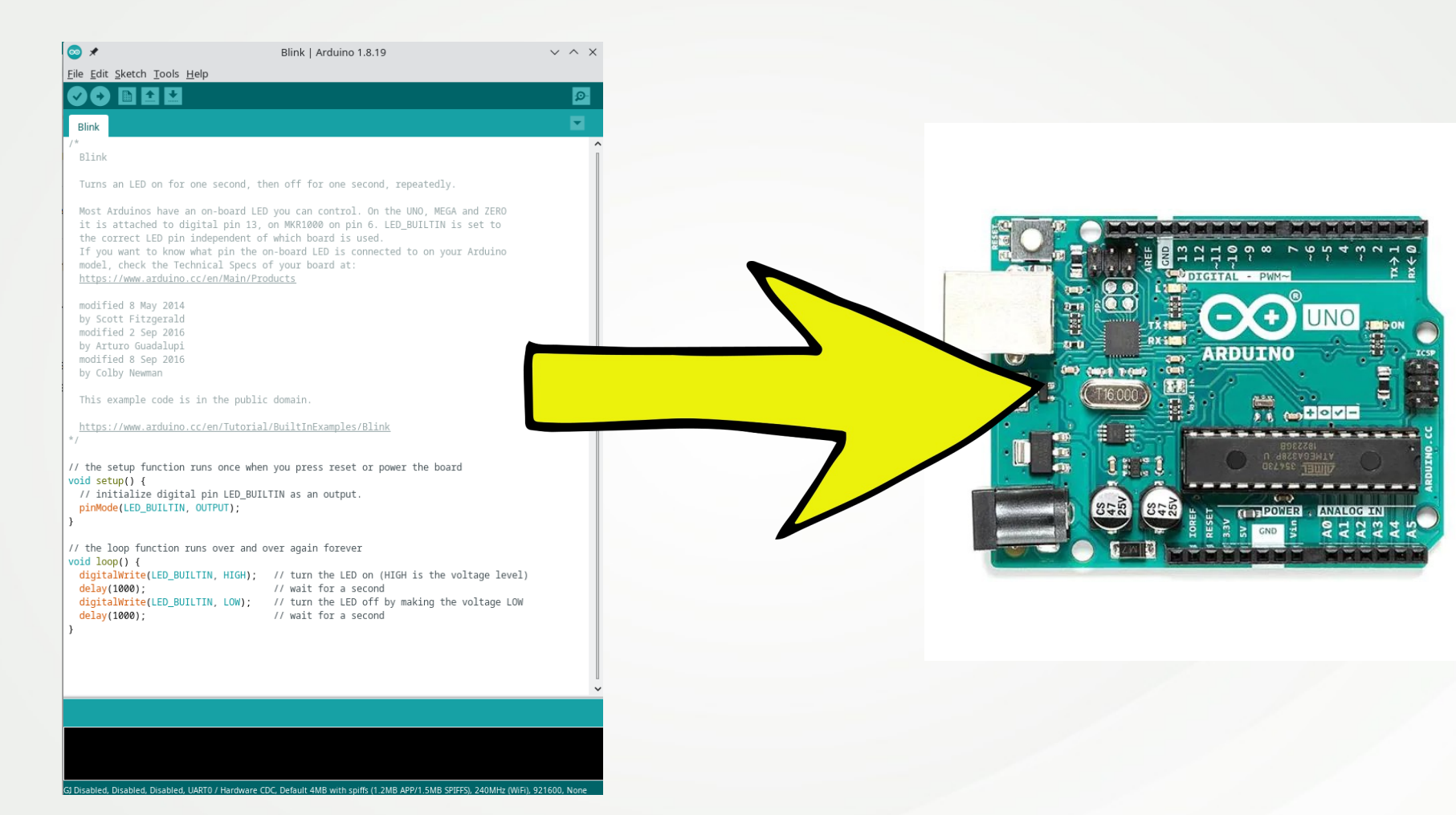

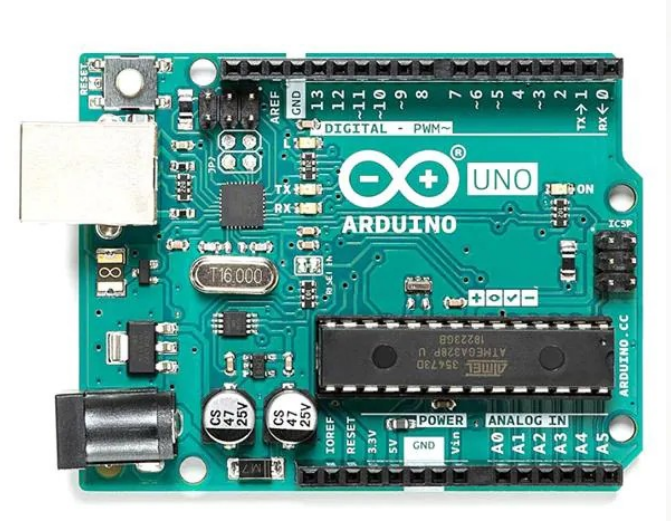

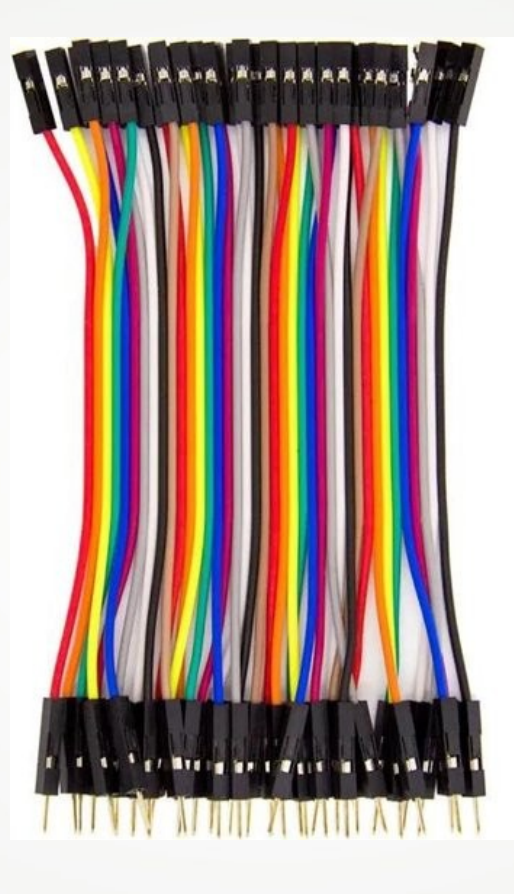

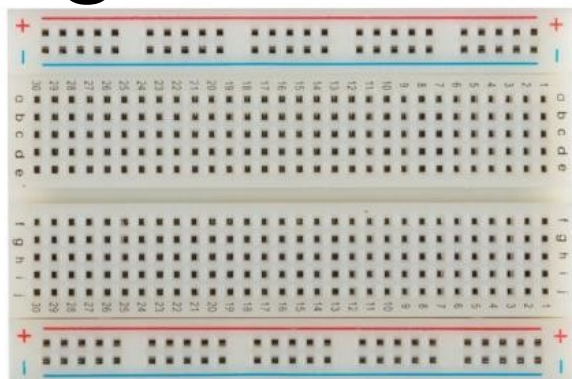

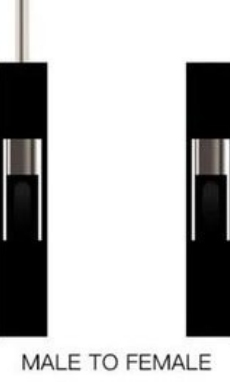

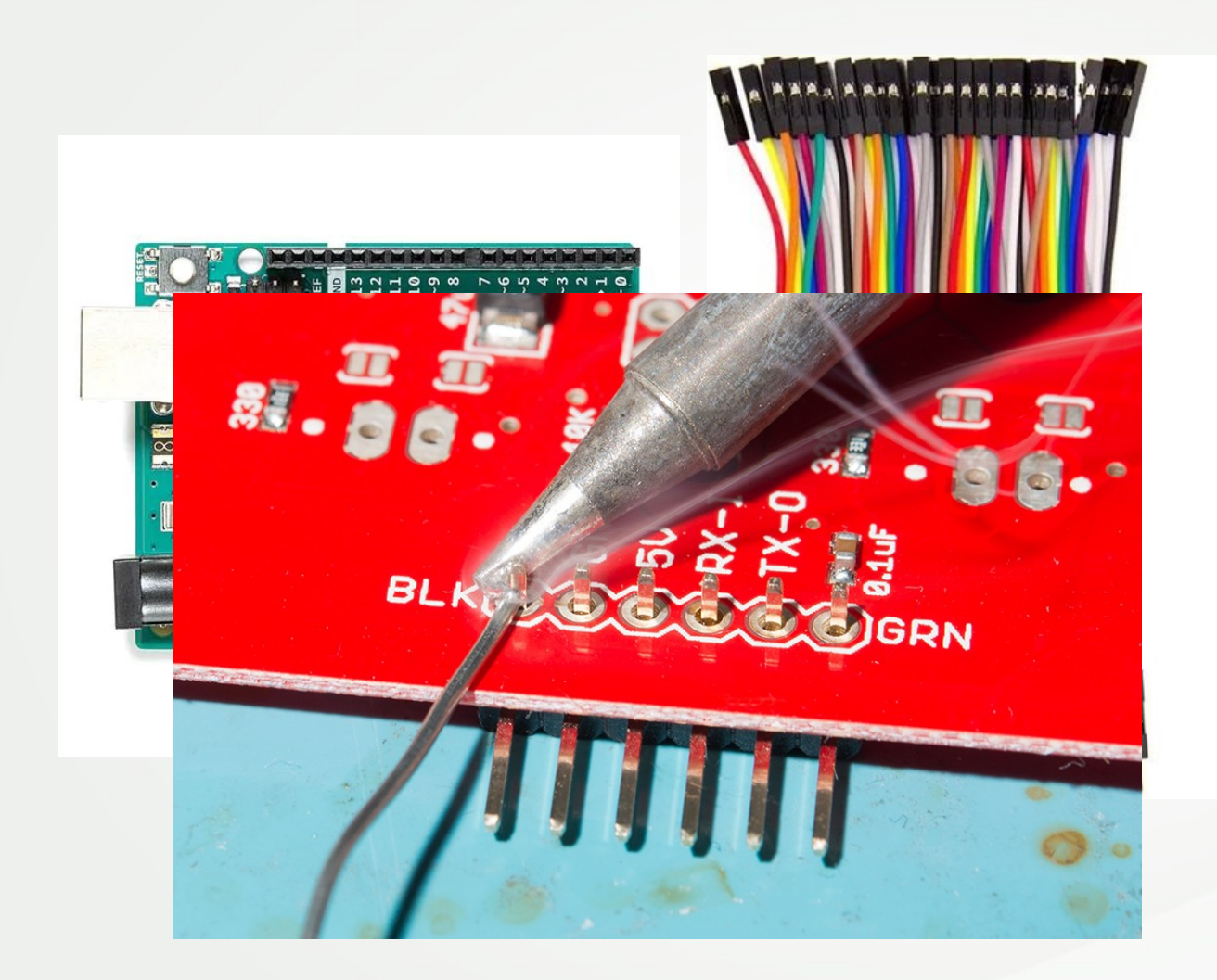

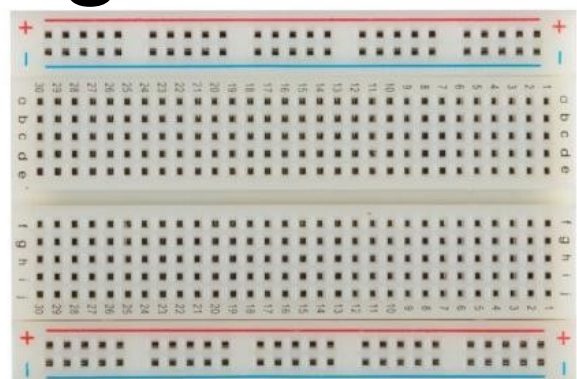

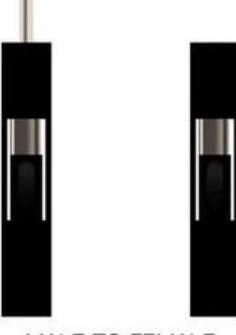

MALE TO FEMALE

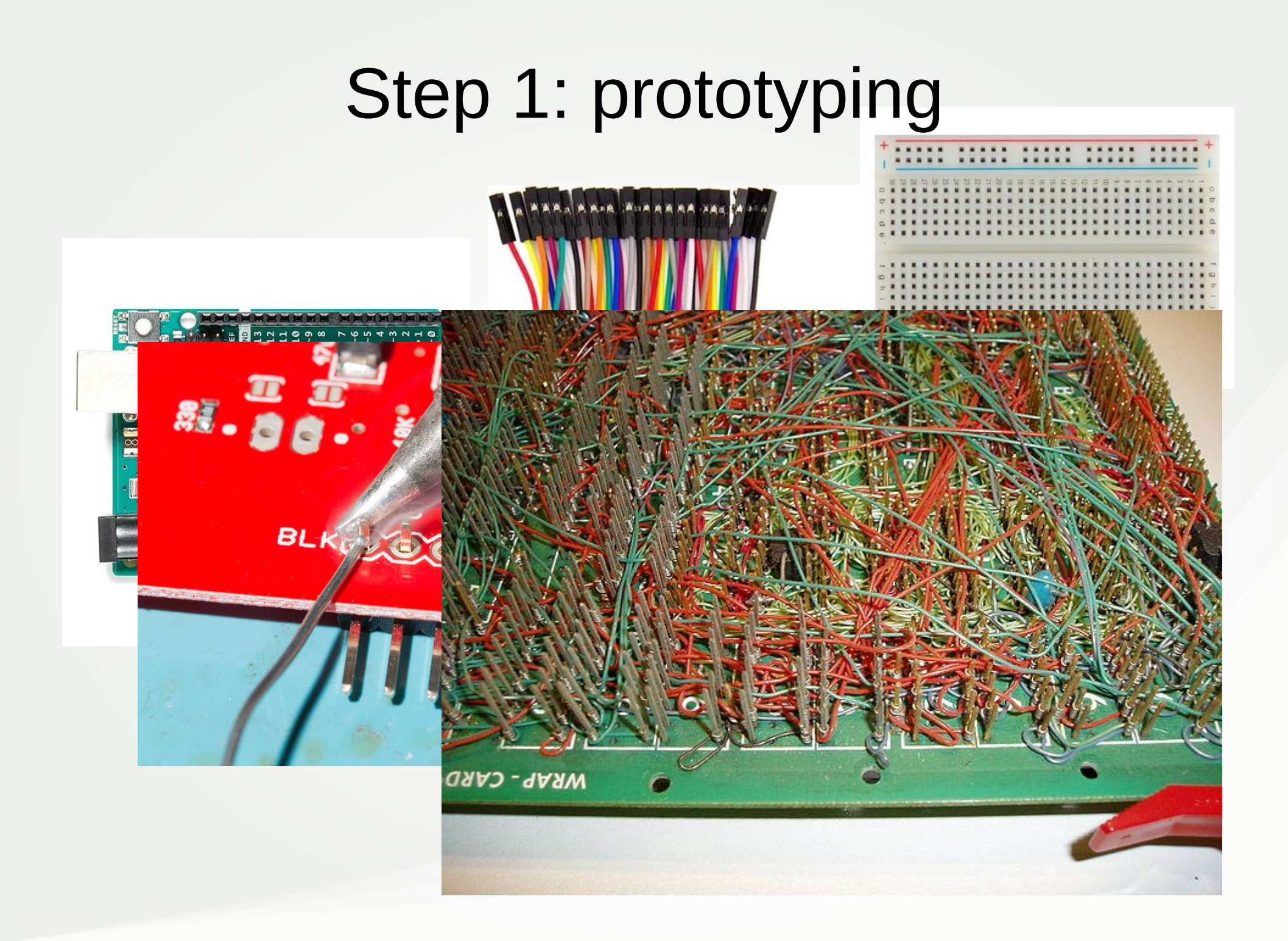

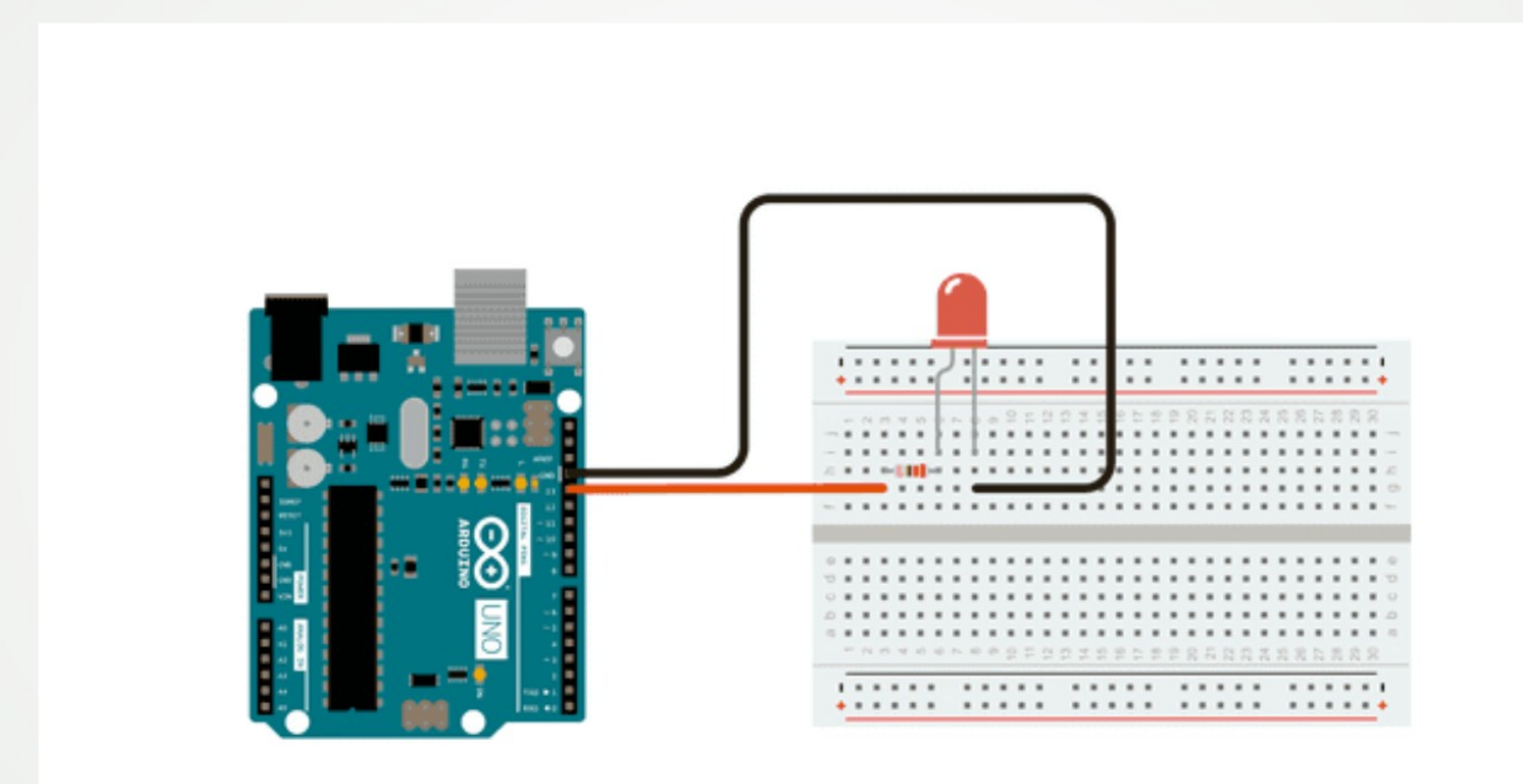

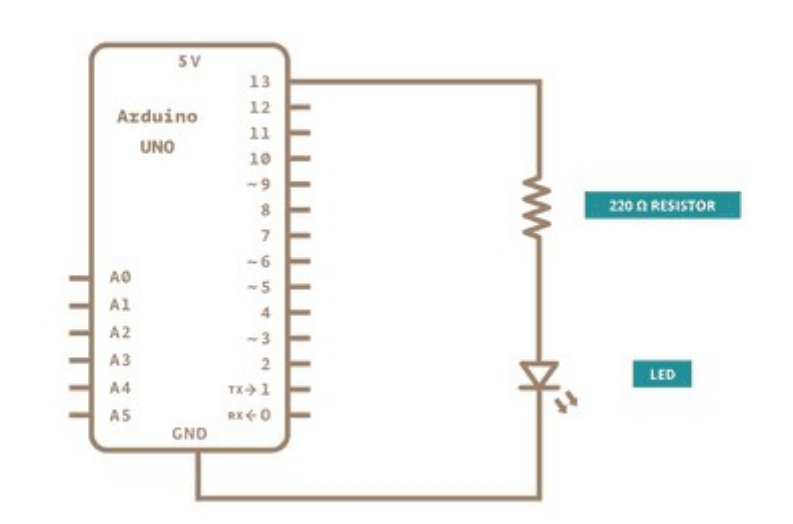

#### Product of prototyping

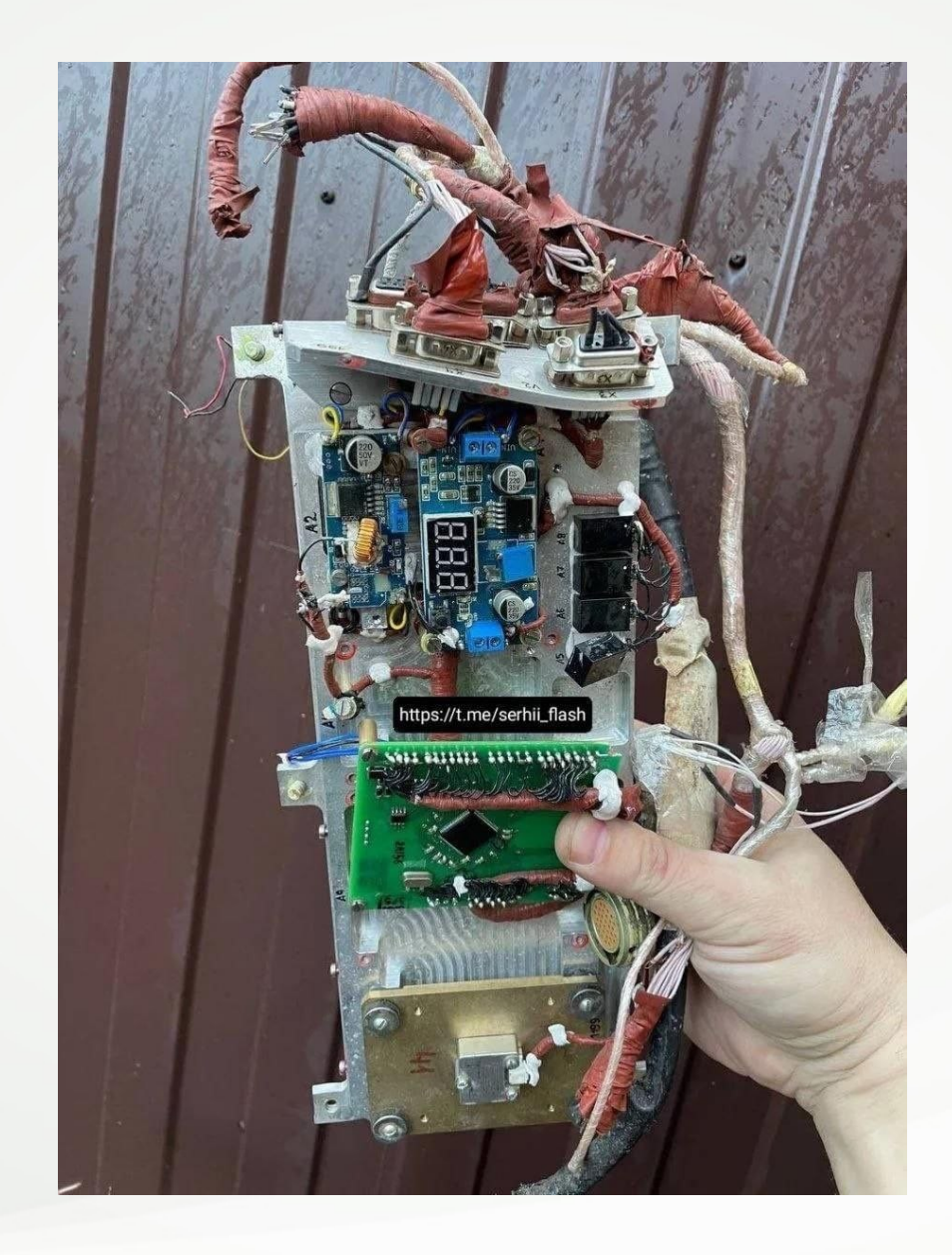

#### Product of prototyping

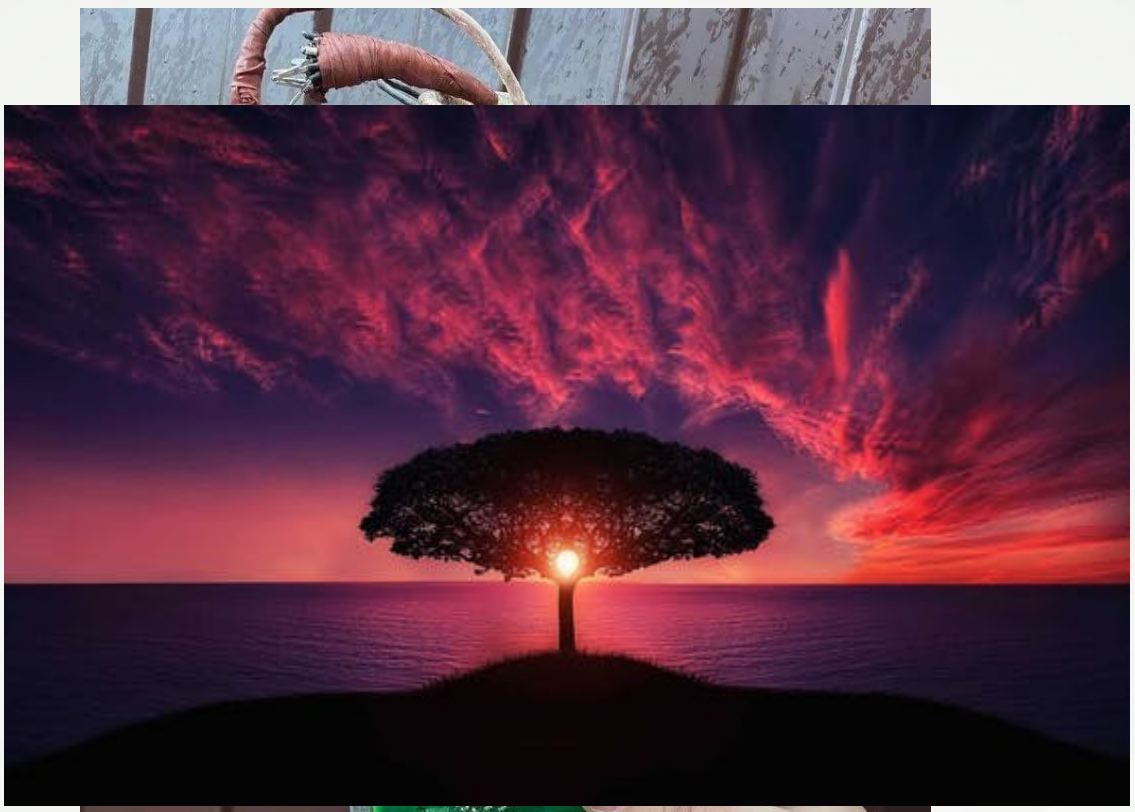

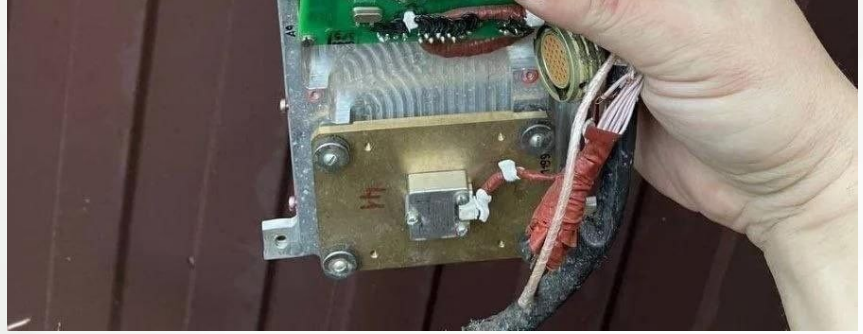

# Product of prototyping

- Working schematic
- Working code

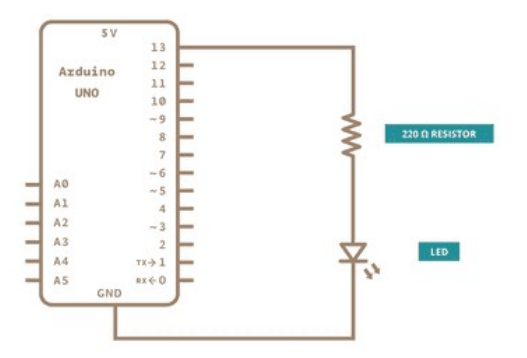

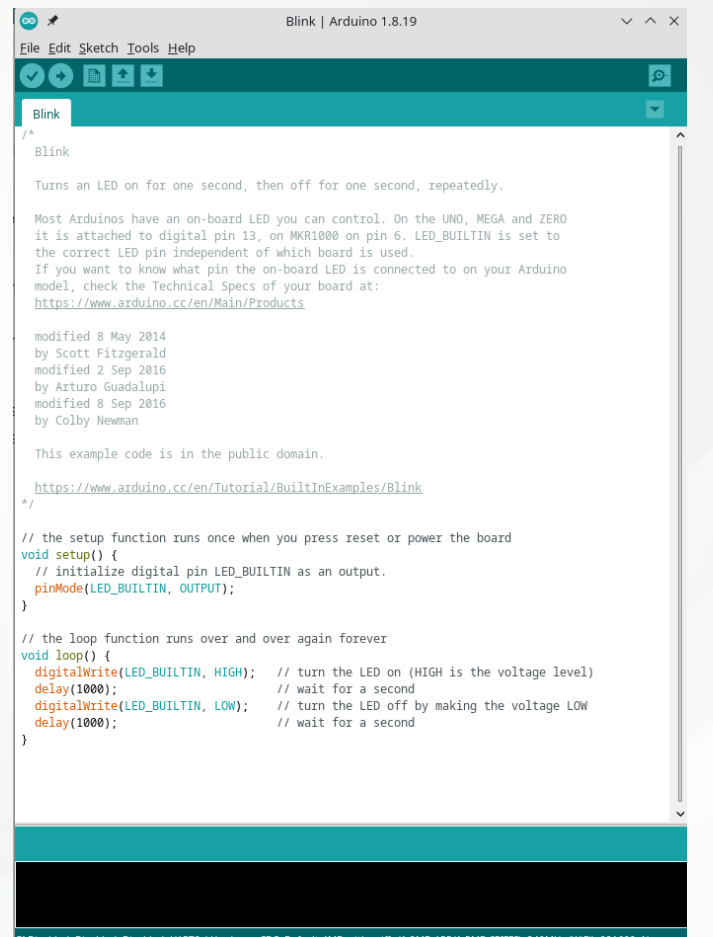

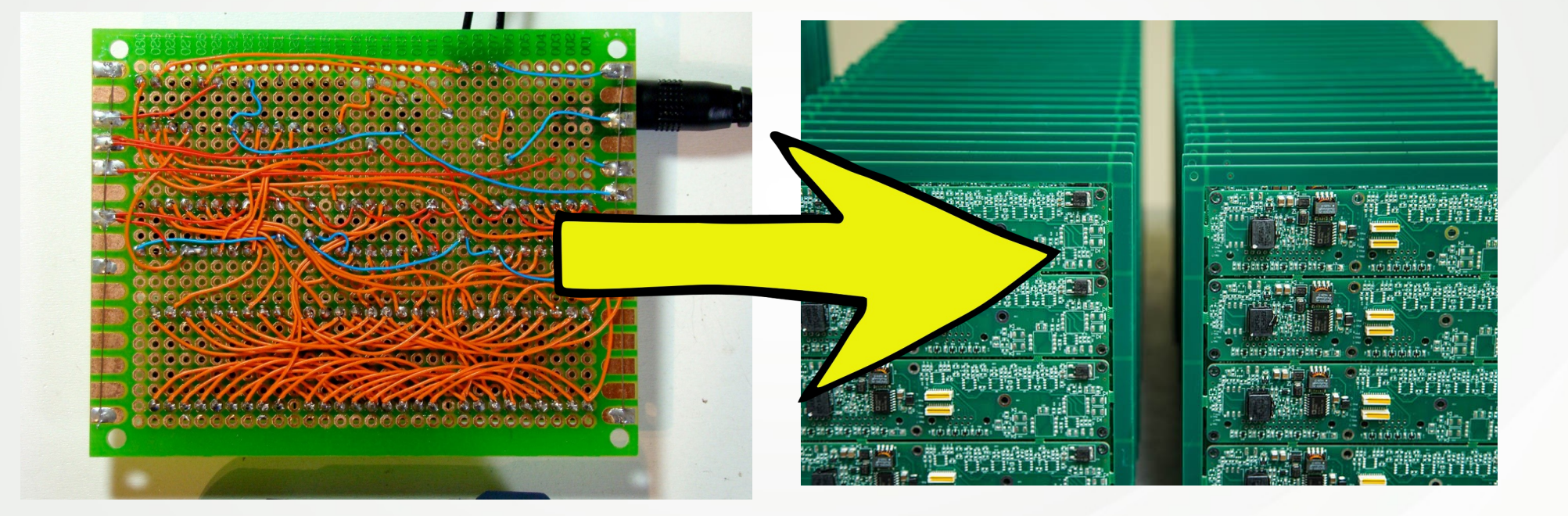

#### Step 2: Kicad

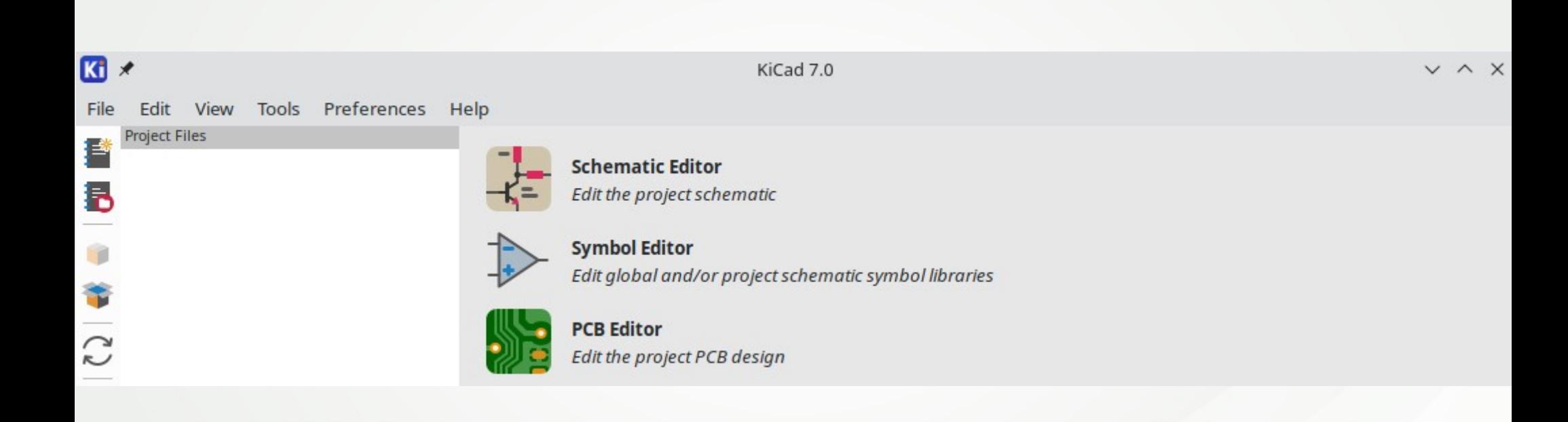

#### Step 2: Schemetic editor

# Step 2: Symbol / Footprint Editor

# Step 2: PCB Editor

• Import from schemetic

 $\bullet$ 

• Layers(enter schrek meme here)

# Step 3: Export

- Gerberfiles
- Pick and place
- Bom

• Kicad PCB file

# Order

- JLC PCB
- Handsolder vs Let it be produced for you

# Beautify your pcb

SVG Magic

- As layer
- Layer used for other designs
- Use the back of PCB
- Gold plating

 $\bullet$ 

#### Features

- Text based, só git compatible
- Kibot